Pilling & Co Stockbrokers Ltd

# CWA User Guide

# Features

- View all your account balances on one page
- Get up to date valuations
- Export your portfolio detail into Excel
- View contract notes
- View your portfolio breakdown
- View recent Pilling publications
- View recent documents and correspondence

## Pilling & Co Client Web Access (CWA) User Guide

If you are a new customer CWA will be set up for you automatically with your username being supplied on your terms of business and your password being sent to you by email.

If you are an existing customer please request access to CWA by emailing <u>compliance@pilling.co.uk</u> stating your name and client code.

The CWA login page can be found at <a href="https://pillingcwa.co.uk/login/">https://pillingcwa.co.uk/login/</a>

We strongly recommend that you read the Terms and Conditions located on this page.

To log in you will need your username, as sent by post, and your password which will be sent to your registered email address. Please note that your username will default to capital letters.

NB: When you login for the first time you will be asked to change your password to one of your own choosing, this new password should be at least 8 characters long and made up of both numbers and letters (no symbols). Your password will expire if you do not access CWA within 28 days. If this occurs please email <u>compliance@pilling.co.uk</u> to have your account reset.

| Di Downland viver guide | Password                                                                                                    | ing to tog in you accept the use of cockee, and our terms of use, read our cockees policy and site terms & conditions                                                    |
|-------------------------|----------------------------------------------------------------------------------------------------|----------------------------------------------------------------------------------------------------|
|                         |                                                                                                    | p your parswards safe and do not disclose it. Only individuals who<br>access should proceed from this point. Any usualhoniset attempt<br>of and subject to legal action. |
|                         | If you have larged/an your username or your pareneously be<br>You must have your account of (in g. A123408) exemption<br>You are not committy togged in it you were previounly togg<br>measure. Now of your internation has been real as a res- | god in the system may have triving your session out as a security                                                                                                    |

Once you have logged in, you will see a list of your accounts or services, such as ISA, SIPP or nominee account. You will also see details of family members or other people for whom you have authority to view.

This user guide can be accessed from every page of your CWA by clicking on 'download user guide' located on the menu on the left hand side of the page.

| You are here Home > Portfol    | Samnary       |           |          | 98               | ange, Passiwor | Logist     |
|--------------------------------|---------------|-----------|----------|------------------|----------------|------------|
| Download user guide            | Portfolio Sun | nmary     |          | E                | Ecotte         | to to Even |
| My Family<br>Vew Early Summary | 46-20-0124    |           | -2-2-2-0 |                  |                |            |
|                                | Service Aco   | ount Name | Cash (C) | Market Value (C) | Open (E)       | Total (6   |
|                                | 154           |           | 00.00    | 477.59           | 00.00          | 477.59     |
| Downloads                      | NOMINEE       |           | 90.00    | 288.50           | 00.00          | 218.50     |
| Extication                     | OWNER         |           | 99.50    | 95.52            | 99,992         | 19.59      |
| C. Barrane South               | and the       |           | 99.99    | R1.35            | 99.92          | \$1,25     |
| My Documents                   | Silb.         |           |          |                  |                |            |
| Correspondence                 | NOMES         |           | 100154   | 8.375.00         | 871.50         | 12 319 12  |

Clicking on the individual names on the left hand menu will drill down to the details for that person

| You are here: Home - Portion | o Slammey               |                   | Sb               | ange Passwor | Logout    |  |
|------------------------------|-------------------------|-------------------|------------------|--------------|-----------|--|
| Download user guide          | Portfolio Summary       |                   |                  |              |           |  |
| My Family                    | viewing                 |                   |                  |              |           |  |
| View Earnity Summary         |                         | Export table to E |                  |              |           |  |
|                              | Service Account/Service | Cash (E)          | Market Value (E) | Open (E)     | Total (E) |  |
| Downloads                    | NOMMER                  | 3,953,54          | 8.375.00         | 871.50       | 12,310,12 |  |
| Publications<br>My Documents | ISA                     | 5.924.81          | 405.97           | 5,813,06     | 12,143,84 |  |
| Correspondence               |                         | 8,988.35          | 8,781.05         | 6,684.56     | 24,453.96 |  |
|                              |                         |                   |                  |              |           |  |

1

Clicking on the balance under the **Total (£)** heading will allow you to download your account valuations as at the previous day's closing as a PDF file. This lets you save your valuations to your computer at any time.

Clicking the balance under the Cash (£) heading will bring up the following page:

| Pilling & C                   |                         |                  | Cal                                                                      | Us Today - 01 | 61 832 6581     |
|-------------------------------|-------------------------|------------------|--------------------------------------------------------------------------|---------------|-----------------|
| You are form tipped - Partial | o Slatimacy - Gaoh      | Accounts - Cash  | Account                                                                  | Change Emilie | togod           |
| Download user pulle           | Cash Sta                | dement           |                                                                          |               |                 |
| My Family                     | viewing                 |                  |                                                                          |               |                 |
| Ven Family Summary            | NOMINE                  | E                |                                                                          |               |                 |
|                               | Concession in which the | Particito Summer | 7                                                                        | III Lipit     | tates to Except |
| Downloads<br>Cubications      | From (201               |                  | doesty ]                                                                 |               |                 |
| Correspondence                | Capital                 |                  |                                                                          |               |                 |
|                               | Reference               | Cone             | Description                                                              | Amount        | Balance         |
|                               | DM/703867               | 200 APR 15       | Purchase of \$559 AFC ENERGY ORD GBP0.001                                | -4,999.00     | 3,063.54        |
|                               | DM/702820               | 27th APR 15      | Purchase of 1500 WPP PLC ORD GBPD 10                                     | -24,409.00    | 8,063.34        |
|                               | DM/702818               | 27th APR 15      | Sale of 638 BHP BILLITON LIMITED NPV                                     | 10,067.64     | 32,472.34       |
|                               | DM/702916               | 27h APR 15       | Sale of 1549 WPP PLC ORD GBP0.10                                         | 23,629.00     | 22,404.70       |
|                               | DM/701785               | 240 APR 15       | Sale of 18.6725 ODEY INVESTMENTS PLC EUROPEAN<br>ABSOLUTE RETURN LACC NW | 1,843.21      | -1,224.30       |
|                               | DM/701155               | 23x6 APR 15      | Sale of 0.3164 ODEY INVESTMENTS PLC EUROPEAN<br>ABSOLUTE RETURN LACC NWV | 30.92         | -3,067.51       |
|                               | DM/700004               | 22nd APR 15      | Purchase of 1022 CQS NEW CITY HIGH YIELD FUND<br>LTD ORD NPV             | 433.64        | -3,090.43       |
|                               | DAR000517               | 22nd APR 15      | Purchase of 2407 WOODFORD PATIENT CAPITAL                                | -2.407.00     | -2.464.79       |

Here you can view all of your recent transactions, including purchases, sales, dividends received and income paid.

You can change the date range for your transaction history by entering a 'from' date in the box and clicking refresh.

Clicking the back to portfolio summary button will take you back to the main account summary screen.

Clicking the balance under **Market Value (£)** on the portfolio summary screen will take you to the portfolio detail screen which allows you to drill down to your stock holdings as shown below:

| Pilling & Co           | o Stock        | brol        | cers                         | c                | al Us To        | day - 016     | 1 832 658   |
|------------------------|----------------|-------------|------------------------------|------------------|-----------------|---------------|-------------|
| You are trans - Eathor | Dummary - Port | toto Orme   |                              |                  | Ch              | rige Planator | a Logod     |
| Downtood uner guide    | Portfoli       | o Deta      | a                            |                  |                 |               |             |
| My Family              | viewing        |             |                              |                  |                 |               |             |
| View Earnly Dummary    | NOMINE         | EE.         |                              |                  |                 |               |             |
| 8                      | Deci           | k to Ports  | Ro Summery                   |                  |                 | Capitel Int   | As to David |
| Downloads              | Vew Cha        | rt and live | der Einselscham              |                  |                 |               |             |
| Correspondence         | Service I      | Quantity 6  | Secondar #                   | Dest. (Cent.)(Co | Price #         | Yolun (G 🕈    | Gain/Los    |
|                        | MONINEE        | -01         | MONS DOLD CORPORATION C.,    | 00.00            | (CAD)<br>0.4000 | -00.24        | -05.24      |
|                        | NONINEE        | 61          | BECOVA METALS CORP. SOM NPV_ | 00.00            | (CAD)<br>0.0000 | 00.00         | 00 m        |
|                        | NOMINET        | 0           | INVESTIGATION CORP. COM.NPV  | 00.00            | (CAD)<br>0.0000 | 0179          | 06.75       |
|                        | NOMINE         | 0.042       | HOLLS NOVOE HOLDINGS OND     | 00.00            | (000)<br>0.0000 | 00.00         | 00.00       |
|                        | MONIMULE       | 3,407       | WOODFORD INVITING OVERALL    | 2,407.00         | (08P)<br>1.0600 | 1,051.42      | 244.0       |
|                        | NOMINEE        | 1,399       | COSINEW ON HIGH YIELD        | and 2m           | (08P)<br>0.6250 | 874.33        | 08.13       |
|                        | NORMER         | (K.4211     | BALLE DEFORD & CO.WWY.       | 30.91            | (007)           | 42.07         | 65.75       |

Each column can be sorted by ascending or descending quantity, security name, book cost, price, value or gain / loss by clicking on the column heading.

For details of the transactions that make up each holding, you can click on the underlined stock name:

| Counter Home - Excellen       | <b>Summer</b> - Huiding Deli | e :             |                                                                          | Change Password | Logist   |
|-------------------------------|------------------------------|-----------------|--------------------------------------------------------------------------|-----------------|----------|
| Download user guide           | Holding Det                  | ail             |                                                                          |                 |          |
| My Family                     | viewing                      |                 |                                                                          |                 |          |
| Yon Earth Summers             | WOODFORD                     | PATIENT CAPITAL | L TRUST PLC ORD GBP0.01                                                  |                 |          |
|                               | - Date to                    | X               | COUNT details                                                            | Export later    | to Excel |
| Downloads                     | Download                     | Dete            | Notes                                                                    | Quantity        | Cent (E) |
| Estilications<br>My Decoments | 6                            | 10h APR 15      | Buge 2407 HOODFORD PATIENT GAPITAL<br>TRUST PLC ORD GEPG 01 @ 1 00       | 2,407           | 1,407.00 |
| Contespondence                | 100189600                    | 22nd APR 16     | Lacation Transfer 2407 WOODFORD PATIENT<br>CARREAL TRUST PLC ORD 08P0.01 | -3.407          | 100      |
|                               | TM2109621                    | 22vrt.4PR 15    | Location Transfer 2407 WOODFORD FATIENT                                  | 2,407           | 00       |

You can view your contract notes as a pdf document by clicking on the button.

By clicking View Chart and Sector Breakdown from the portfolio detail screen you can view a chart and sector analysis of your portfolio:

| Visu ann harra Etizetta - Portical | o Summary - Purficio Detail    |                               | C                                                                                                    | Senge Paravosi | Logist             |
|------------------------------------|--------------------------------|-------------------------------|----------------------------------------------------------------------------------------------------|----------------|--------------------|
| D Downstand user punte             | Portfolio Detail               |                               |                                                                                                    |                |                    |
| Ny Family                          | viewing                        |                               |                                                                                                    |                |                    |
| View Earthy Surmary                | NOMINEE                        |                               |                                                                                                    |                |                    |
|                                    | 6                              | triding brankdown for NOMINE) |                                                                                                    |                |                    |
| Downloads                          |                                |                               | Donte United                                                                                                    | int .          |                    |
| Exbinations                        |                                | United Kingdom                | Contract of the local division of the local division of the local | angune .       |                    |
| Correspondence                     |                                |                               |                                                                                                    |                |                    |
|                                    | - Back to Portfold Summary     |                               | E                                                                                                    | 🗄 Equitat      | e lo E and         |
|                                    | Oversee                        |                               |                                                                                                    |                |                    |
|                                    | Equites                        |                               |                                                                                                    |                |                    |
|                                    | Quantity Security              | Buck Cent (U                  | Pice                                                                                                    | Value (K)      | Gain.7<br>Lites (G |
|                                    | 41 MEDIAS GOLD COHIPONA<br>NEX | DON-SCAL 00.00                | (CAD) 0 4000                                                                                                    | -00.24         | 40.24              |

As before, you can click each stock name to view transactions and download contract notes:

| Pilling & Co                 | o Stockbro           | okers                | Call Us                                                     | Today - 016      | 832 658      |
|------------------------------|----------------------|----------------------|-------------------------------------------------------------|------------------|--------------|
| You are form Home - Exceloir | Summary - Holding De | we .                 | ,                                                           | Change Pressword | logost       |
| D Download sear guide        | Holding Det          |                      |                                                             |                  |              |
| My Family                    | viewing              |                      |                                                             |                  |              |
| Von Lants Summers            | MIDAS GOLD           | CORPORATION          | DOM NPV                                                     |                  |              |
|                              | - Dick to NOM        | HEE datates          | 1                                                           | III Laported     | in to Easter |
| Downloads                    | Download.            | Durse                | Notes                                                       | Quantity         | Cost (E)     |
| Exclusions<br>bly Documents  | B                    | Serie o              | Binger 1280 MIDAS GOLD CORPORATION CORP.<br>MPV (§ D.162888 | 1,395            | (202.04      |
|                              | B                    | 206703-02            | Bought 1113 MIDAS GOLD CORPORATION COM                      | 010              | 1.005.99     |
|                              | B                    | THE REAL PROPERTY OF | Builde H100 INDIAD COLD CORPORATION COM<br>MPV @ 0.00403    | 16,700           | 94,225.95    |
|                              | B                    | 401364/013           | Bought 24000 MIXAS ODUD CORPONATION COM<br>NPV (\$1.0 KR000 | 24,000           | 30,718,15    |
|                              | 6                    | ARE SAMPL TO         | SALENTS MORE DOLD CORPORATION COM<br>MV (\$107704           | 64,573           | -96,038,53   |
|                              | B                    | ten savet its        | Bouget 20100 MIDAR GOLD CORPORATION COM<br>MPV (\$10.000708 | 22,800           | 12,402,45    |
|                              | 8                    | 100% MANY 13         | Binger 218/T MDALOCO CORPORATION COM<br>NPV (\$10.000       | 2087             | 11,41437     |
|                              | 8                    | 3142 MARY 15         | 544 3500 MIDAS 00X D CORPORATION COM<br>NPV (\$ 0.5279      | -3.500           | 1.847.05     |

Navigating back to the portfolio summary screen and clicking on the balance under the **open (£)** heading will allow you to view recent (within the last 3 months) and open (unsettled) transactions.

You can specify a date range by entering a 'from' and 'to' date in the relevant boxes and clicking refresh.

Clicking on  $\frac{1}{2}$  will allow you to view your contract notes.

| You are toory highly - Battle                               | Summery - Cash Acco | ggg - Dealing Account                                                            |                | Charg          | e.Factorist | Logoul    |
|-------------------------------------------------------------|---------------------|----------------------------------------------------------------------------------|----------------|----------------|-------------|-----------|
| A Disenioed upor puede                                      | Dealing Acc         | ount                                                                             |                |                |             |           |
| My Family<br>Ves Early Summary                              | viewing             |                                                                                  |                |                | Equilatio   |           |
| Downloads<br>Exclositions<br>My Documents<br>Correspondence | From From Reference | To [ C Remain                                                                    | Deale          | Settement      | Quantity    |           |
|                                                             | 2 8675130           | SHUT WEST-WANERS LTD ORD NEV @ 21.00.                                            | ZIPh<br>APR 15 | 308-4/91<br>11 | -80         | 65.55     |
|                                                             | E marrass           | Search WWF PLC OND ONPS 10 (\$11,803)                                            | 27m<br>APR 15  | 286.APR<br>18  | - 44        | 001.50    |
|                                                             | 2 12678044          | Insuger MAIN AFC ENERGY CRID GRPD 201 @ 0.1225                                   | 2491<br>APR 15 | 2097.APR<br>18 | 0,508       | 4,005.0   |
|                                                             | 📱 astron            | See 530 BHP BILLITON LIMITED NPV (2: 15.76                                       | 2342<br>APR 15 | 27th APR<br>15 | (436)       | 10,007,64 |
|                                                             | T ainan             | Build 3 1144 ODEY INVESTMENTS PLC EUROPEAN<br>ABSOLUTE RETURN FACE NAV @ 97 7152 | 300<br>APR 15  | 2014 APR<br>15 | -00:3       | 30.00     |
|                                                             | -                   |                                                                                  |                |                |             |           |
|                                                             | E 0877494           | Bought YEST DOS MENN DITY HIGH YIELD FUND LITD ORD MITY (\$ 510                  | 276<br>APR 15  | ZINEAPR<br>15  | 1.022       | 403-04    |

The publications, my downloads and correspondence pages can be opened from every page by clicking on the relevant heading on the left hand side menu. Below is a summary of what can be accessed on each page.

#### **Publications:**

This area contains downloads of Pilling publications including PEPTalk, our monthly newsletter and fixed interest list. The documents in this area are not specific or tailored to your portfolio.

| You are here three three - Public a                         | Change Planned Logost                                                                                                    |
|-------------------------------------------------------------|----------------------------------------------------------------------------------------------------|
| Coversional units guarda                                    | Publications                                                                                                    |
| My Family                                                   | Viewing                                                                                                    |
| Varia Zierraha, Buccenaria                                  | Do to Fundado Suizemany                                                                                                    |
|                                                             | To save the documents to your hard drive                                                                                                    |
| Downloads<br>Publications<br>My Donaments<br>Correspondence | 1. Opti-Lick the document tile and series the option to save the tile. (Top rule and series target as: ", "Series link" depending in the web browser that you are using ) 3. Select your defaultion tobler and Lick Serie An Investment Risk, Guide The Understanding Investment Risk, pdf ser |
|                                                             | PEPTalk                                                                                                    |
|                                                             | April 2014                                                                                                    |
|                                                             |                                                                                                    |
|                                                             | January 2014                                                                                                    |
|                                                             |                                                                                                    |
|                                                             | July 2013<br>To PEPTalk - July 2013 pdf ma                                                                                                    |
|                                                             | July 2014                                                                                                    |
|                                                             | July 2016                                                                                                    |

My Documents:

Here you will find your most recent personal documents such as six monthly portfolio valuations, consolidated tax vouchers. Each document can be opened and printed or saved to your PC by clicking on the underlined document title.

| that are have there - My Cos | unets                                     | 0                            | hange Passwort Lign |
|------------------------------|-------------------------------------------|------------------------------|---------------------|
| Downsoad upon javide         | My Documents                              |                              |                     |
| My Family                    | Contraction of the second                 |                              |                     |
| View Earthy Technology       |                                           |                              |                     |
|                              | Trive                                     | Description                  | No. Pages           |
|                              | Thirdeal Volumbury, etc. at. 2010;92(211) | Hall Your Portfolio pest     | 1                   |
| Downloads<br>Publications    | Hef Ticel Particle 35(192214              | Half Year Pottbio            | *                   |
| My Documents                 | Protect Valuation as at 05/04/2018        | Fail Year Portain            | 1.                  |
| Correspondence               | Pontest Valuation as at 05/10/2012        | Hall Year Portfide           | A                   |
|                              | Protect Valuetture as at 05/04/2013       | Half Year Particip           |                     |
|                              | Cheape, Finiment                          | Chrose Peyment               | <u>t:</u>           |
|                              | 1                                         |                              |                     |
|                              | Title                                     | Description                  | No. Pages           |
|                              | Portant Volumine, as. at. 2020/02215      | Half Year Portfallo post     | W.                  |
|                              | Methods Particle 25(19/2014               | Half Year Portfolio          | 29.                 |
|                              | Tax Youther produced on 27205/2018        | Consolitated tax certificate | 2                   |
|                              | Protect Valuetion as at 05/09/2018        | Half Year Portfolo EMAL      | 34                  |
|                              | Protect Velocition et al. 95(32)2212      | Josef Years Partitulan       | 45.                 |
|                              | Tax Year 2012 13                          | Consolidated tax certificate | 2                   |
|                              | Parter/Valuation in al Material           | Intel Your Profilian         | 25                  |

### Correspondence:

Here our discretionary and investment managed services clients can access their personalised management reports.

| fou are here. Home > Correspondence                         |                                                                           | Charge      |      | e.Passeord Logou |
|-------------------------------------------------------------|---------------------------------------------------------------------------|-------------|------|------------------|
| B Downloads<br>Publications<br>My Documents<br>Commonsteres | Correspondence<br>Sort fles by Title 🐱                                    |             |      |                  |
|                                                             | My Correspondence                                                         |             |      |                  |
|                                                             | Title                                                                     | Description | Type | Date             |
|                                                             | Management Record<br>There is no correspondence available for the account |             | Set  | 28b APR 15       |

There are two more areas of CWA to note:

• On many of the pages in CWA there is the option to export the data into an excel spreadsheet which can then be saved onto your own PC.

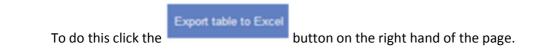

• At the top of the screen is the option to change your password. Your password can be changed at any time however we recommend you change your password regularly to ensure the security of your account.

Please take a moment to familiarise yourself with our CWA terms & conditions, may we draw you attention to the the disclaimer that valuations and contract notes printed from the client web access site may be subject to change and you should check that the information is accurate before using that information to make investment decisions.